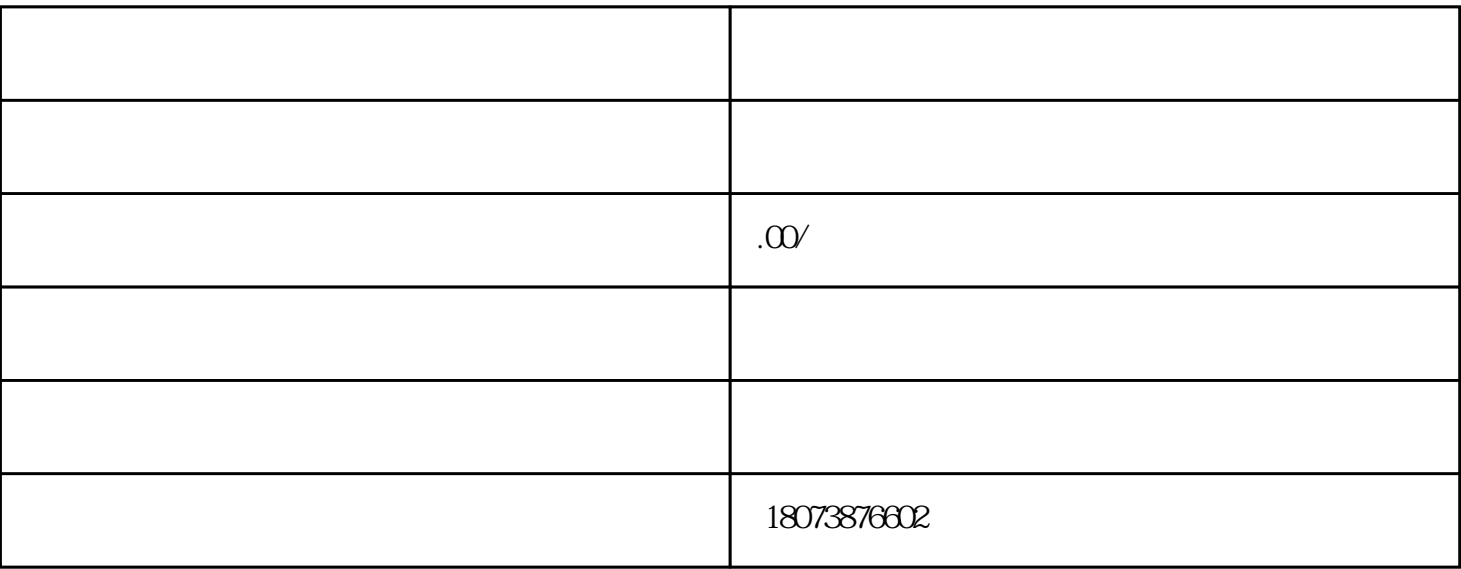

 $\frac{4}{\pi}$   $\frac{4}{\pi}$   $\frac{4}{\pi}$ 里造成遗失的朋友来讲,函授学籍档案遗失补办流程及程序是什么,需多久能补办完成呢? 1.  $2.$  $3 \times$  $\star$  $4$ 

 $1$ 

 $2$